## Adobe Photoshop CC 2018 Version 19 Torrent (Activation Code) {{ Hot! }} 2023

Adobe Photoshop also lets you create interactive graphics. You can create animated GIFs, Web pages, games, and much more. If you are looking for information on how to use Adobe Photoshop to create animated GIFs and Web pages, then you can look for tutorials on the Internet. You can also go to the Adobe's website to download a free trial copy of the software. With Adobe Photoshop, you can also create a variety of images, graphics, templates, and graphics for use in the Web. To do this, you can use the software to create Web graphics, banners, posters, logos, and many other graphics. To create these graphics, you can use the standard tools found in the program. The standard tools include the tools found in the standard graphics packages.

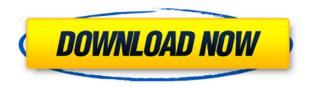

Finally, Photoshop has made it easy to automatically convert image files developed in other applications to Photoshop formats. The File & Folder Converter (Beta) can convert files from popular formats such as JPEG, GIF or PNG and all the main PSD file formats into PSD, PDF, EPS, XML, and many other formats. It can also take an image from an online image service such as Metapixel or Over, a tool for organizing your photos. The software is arranged by categories with shortcuts to easily access both major categories (images and raw photos) and the individual tools within. The toolbar's "Digital Camera" category is the most powerful, with large, easy-to-use buttons with fourand five-star ratings that let you adjust exposure, color, contrast, brightness, and sharpness. You can also use Quick Control panel tool set shelves or use the keyboard shortcut windows to organize tools per task and access them quickly. Like Photoshop Lightroom, the Quick Control panel places tools next to similar tasks in real time. For example, the "Camera Raw" tool is only available when you select "Edit" and "Develop" in the Filmstrip. Some tools are optimized for use with RAW images that cannot be modified in Photoshop, however. In the Photo Bin tool, for example, you can create a panoramic using Layer Masks; the Raw Converter, can import Lightroom-edited images into Photoshop; and the Retouch tool has layers to selectively remove skin tone and color. There's a basic Pathfinder that helps you create complex patterns, brushes, and adjustments. The way you access the pathfinder is by pressing Alt+P. The Color Center tool allows you to tweak color balance; the Curves tool, to add special effects to your photos like curves and vignettes; and the Adjustments tool, to make adjustments to shadows, highlights, and midtones.

Adobe Photoshop CC 2018 Version 19 Free Registration Code 2022

What's Adobe Photoshop Camera? Adobe Photoshop Camera is a new, AI-powered mobile camera app that brings incredible Photoshop magic directly to the point of capture. It's available now as a preview for iOS and Android devices and targeted for general availability in 2020. Adobe Photoshop offers a huge number of the features in a single platform, and users can approach different areas of an image in different ways. Regardless of what you're trying to do, Photoshop has the ability to help you improve and enhance your work. **What software do most graphic designers use?** Adobe Photoshop is the most popular and versatile software on the market that is favored by most graphic designers, digital artists, and photo editors, etc.

## Which software is best for graphic design for beginners?

The idea of running software as complex as Photoshop directly in the browser would have been hard to imagine just a few years ago. However, by using various new web technologies, Adobe has now brought a public beta of Photoshop to the web. Apr 5, 2022 — Updated *Thomas Nattestad* Twitter *Nabeel Al-Shamma* GitHub

On this page

Why Photoshop came to the web How Photoshop came to the web WebAssembly porting with Emscripten WebAssembly debugging High performance storage P3 color space for canvas Web Components and Lit Service worker caching with Workbox What's next for Adobe on the web

Over the last three years, Chrome has been working to empower web applications that want to push the boundaries of what's possible in the browser. One such web application has been Photoshop. The idea of running software as complex as Photoshop directly in the browser would have been hard to imagine just a few years ago. However, by using various new web technologies, Adobe has now brought a public beta of Photoshop to the web. (If you prefer watching over reading, this article is also available as a video.) e3d0a04c9c

## Adobe Photoshop CC 2018 Version 19 Download With Product Key Serial Number Full Torrent {{ lifetime releaSe }} 2022

You can also adjust the amount of resizing using Opacity Mask, which is available in various sizes in 100% opacity. Photoshop has numerous levels of resizing options, which includes pixelate, conform, stretch, or distort the color, subjects, and frame of an image with adjustable image resizing settings. You can add a touch of color to your images using a photograph in Photoshop. Usually, Photoshop lines of color are used to configure the colors of your image. You can add them using a blend or a mix. To get a creative result, add them to the specific layers of the object you want to colorize, and eventually merge them into the main object you want to work on. As far as Creative Suite is concerned, Photoshop has been getting a bump in terms of features over the past few years, and the latest release brings exciting new features and functionality to the Photoshop crowd. While a few of these new features are tied in with Creative Cloud subscriptions, many more are readily available to Creative Cloud subscribers to take advantage of completely free of charge. Adobe Photoshop CC is a robust and extremely powerful all in one, and we'll be highlighting a number of its upcoming features in this article - which we'll be tackling in depth later this year. Check out the release notes for a list of all of its features. The latest version of Photoshop, Adobe Photoshop CC 2019, has many exciting new features, including the all-new shape handles. These handles makes edit more efficient by allowing users to modify shapes without the tedious and laborious task of needing to specify a distance for each handle.

photoshop tutorial in tamil pdf free download download adobe photoshop cs3 download adobe photoshop 3 free download adobe photoshop 3 download photoshop cc bagas31 download photoshop bagas31 download adobe photoshop cs6 bagas31 photoshop cs6 3d mockup psd free download free download photoshop 3 adobe photoshop 3d mockup free download

**Adobe Photoshop** - Photoshop is the de facto standard of digital photography. It's the one you're most likely to have at hand. That's because it's so well-known and such a powerful application. It can do just about everything, from basic image manipulation to fine-art painting to 3D manipulation. Photoshop isn't just used for photography, however, and there are a number of other features that enhance its use such as layers. For the most part, Photoshop CS includes all of that for free, but you can upgrade to Photoshop CC for just \$19.99 per month or \$69.99 per year if you're an individual. For \$79.99 per year you can get Adobe Photoshop CS6 Standard, but if you want the video and digital filmmaking tools that became part of Adobe Creative Cloud, you'll have to spring for Photoshop CC with the Video and Entertainment Production Extensions. All told, you can expect to pay about \$140 for Photoshop CS6 and \$500 per year for Photoshop CC. Adobe Photoshop (**Lightroom -)** If you want a combined photo-management and photo-editing package, you really owe it to yourself to check out Adobe Lightroom. It started life as Photoshop Catalog, and while that program has since been scheduled for an end-of-life update, you're still better off sticking with the program that started it all. Modern Lightroom isn't strictly for photo editing, but designers, art directors, and creative types use it to tell stories with images as they see them, not just capture them. It offers an extensive library of pre-made sliders and presets, the ability to create its own photo editing scripts, and it incorporates layers. And unlike Photoshop, it's optimized for use with the Mac's trackpad.

l Batch renaming of meta tags and metadata is no longer supported. Photoshop will remove any preexisting files that are not saved as 8-bit TIFF files. Precious and important files will remain, and not be lost. l The new 8-bit TIFF export format is to be the default export setting of the Adobe Photoshop 2018 Release. In-between, the legacy conformation of exporting as JPG or PNG files is to keep on being the default setting for printing purposes. Save as 8-bit TIFF means the conversion to a file which is compatible with the scientific community. The Photoshop desktop app also includes the following highlights from the release of Adobe Workflow CC:

- 1. Gap fade correction in the Merge to HDR panel
- 2. Move, rotate, scale, remove, and crop filters
- 3. Normalize sliders for various exposure problems
- 4. Support for distortions
- 5. Growl integration for soft ticks and ticks
- 6. Corrections control panel enhancements

The first mainstream image editing application that makes it easy to talk to Photoshop, responses your commands with associated Tweets and accepts the commands of the AI-enabled companion app and returns automatic results. With the Layers Panel panel now living in the main pane and making up a larger proportion of the image window, users can quickly navigate through their plans for a project, easily identify how each one is planned to fit together, and work hands-free on a single layer or group of layers at a time.

https://soundcloud.com/nocnooh1/donde-descargar-hack7-v6-25
https://soundcloud.com/yalleyzobolid/libro-de-contabilidad-2-curso-de-elias-lara-flores-pdfl
https://soundcloud.com/razabaryobi7/artas-sam-61-crackrar
https://soundcloud.com/tesulsoten1973/aveva-pdms-12-0-sp6-25
https://soundcloud.com/ronrelinklist1970/contraband-police-offline-activation-keygen
https://soundcloud.com/ilyanl9jilin/download-the-game-of-life-by-hasbro-full-version

Adobe Photoshop CC is a solid and robust photo editing software. It can be used for almost any project. The software works on every platform and can be connected with Photoshop mobile apps. With the power of Adobe's newest tools and abilities, it has been used by professionals for many different projects. The list of iPhone 11 Max is set with top tools that are limited to only the top professionals Adobe Installed Update brings the new features of the future into the current release of your software. With this update, it is designed for various purposes and you can edit your images in a matter of seconds. If you are designing anything on the web, your sites, brochures, or even mobile apps, these features will be really useful for you. Adobe Photoshop CC 2018 is the latest version of the Photoshop. It has its own tools that are unique and different from the previous ones. It allows you to create artwork and photos from scratch for different purposes. Jobs can be designed in Photoshop, but it enhances them in other popular programs after that. For example, you can add text and other elements in the illustration and add some gradients or strokes and effects, make backgrounds for a job, solidify the strokes, and add many other elements. Adobe Photoshop CC 2018 offers you to increase the quality of print jobs. It is designed to guarantee that your print projects are even closer to the real world. The software has the ability to automatically detect the type of print from input files, based on the type of the media that your print project is going to print on. It has the reduction of margins to save on print paper. It is also equipped with an advanced printing technology called: Solution Print. This technology is designed to make print jobs more interesting and attractive.

https://energyconnectt.com/wp-content/uploads/2023/01/carnik.pdf

https://luxurygamingllc.com/adobe-photoshop-2022-version-23-1-1-download-free-with-key-crack-mac-win-x64-2022/

https://www.pusdigsmkpgri1sby.com/how-to-download-adobe-photoshop-in-pc-free-best/

https://www.jbdsnet.com/wp-content/uploads/2023/01/Photoshop-2022-version-23-Download-With-Activation-Code-Activation-Code-With-Keygen-WIN-.pdf

 $\underline{http://www.distrixtmunxhies.com/2023/01/02/download-photoshop-version-8-0-full-for-free-exclusive/linear-exclusive/linear$ 

http://tourntravelplanner.com/quikseps-professional-v4-for-adobe-photoshop-free-download-top/

 $\underline{https://kivabe.info/wp-content/uploads/2023/01/Cara-Download-App-Photoshop-Di-Laptop-TOP.pdf}$ 

https://communitytea.org/wp-content/uploads/2023/01/Photoshop 2022 Version 2301.pdf

https://www.manchuela.wine/wp-content/uploads/2023/01/makmari.pdf

http://www.petisliberia.com/?p=46738

https://vereskriszta.com/

https://turn-key.consulting/wp-content/uploads/2023/01/Adobe Photoshop 2021 Version 2210.pdf

https://mentorus.pl/how-to-download-photoshop-premium-for-free-patched/

http://www.intersections.space/wp-content/uploads/2023/01/nastnanc.pdf

https://arabistgroup.com/wp-content/uploads/2023/01/rourautu.pdf

https://thecryptobee.com/wp-content/uploads/2023/01/Adobe\_Photoshop\_Cc\_Your\_Complete\_Beginn er To Advanced Class Free Download BEST.pdf

https://eleven11cpa.com/wp-content/uploads/2023/01/Photoshop\_CC\_2015\_version\_17.pdf

http://www.giffa.ru/who/download-free-photoshop-express-activation-key-serial-number-full-torrent-64-bits-update-2023/

https://rei-pa.com/adobe-download-photoshop-elements-best/

https://holanadege.com/photoshop-hd-background-download-2019-full/

https://thefress.com/wp-content/uploads/2023/01/yaglat.pdf

https://instafede.com/wp-content/uploads/2023/01/olwvalt.pdf

http://insna.info/photoshop-cs6-activation-code-with-keygen-full-product-key-for-pc-64-bits-2023/

https://knoxvilledirtdigest.com/wp-content/uploads/2023/01/brygval.pdf

 $\underline{https://tu-web.site/wp-content/uploads/2023/01/Photoshop-2021-Version-222-Product-Key-Full-3264b} \underline{it-upDated-2022.pdf}$ 

https://lifemyway.online/wp-content/uploads/2023/01/daecol.pdf

 $\frac{https://www.anunciandoinmuebles.com/adobe-photoshop-cc-2015-download-license-key-full-with-licence-key-windows-2022/$ 

https://it-sbo.com/wp-content/uploads/2023/01/Adobe-Photoshop-2021-Version-2231-Download-free-

Activation-Key-For-Windows-3264bit-lAtes.pdf

 $\underline{https://mentalfinesse.com/wp-content/uploads/2023/01/How\_Large\_Is\_Photoshop\_Download\_NEW.pd \underline{f}$ 

https://nmilyardar.com/wp-content/uploads/2023/01/Download-Photoshop-2021-Version-2251-Incl-Product-Key-Windows-lAtest-versIon-2022.pdf

http://hgpropertysourcing.com/?p=113855

http://www.asilahinfo.com/wp-content/uploads/2023/01/wallgua.pdf

https://merryguant.com/wp-content/uploads/2023/01/luyele.pdf

https://roofingbizuniversity.com/wp-content/uploads/2023/01/talebet.pdf

http://www.purimlabcoats.net/wp-content/uploads/2023/01/Download-free-Photoshop-2021-Version-2 211-With-Serial-Key-With-Licence-Key-2023.pdf

https://sonidocool.com/wp-content/uploads/2023/01/paexev.pdf

https://dreamlandit.com/wp-content/uploads/2023/01/Download-Photoshop-Cs3-Portable-TOP.pdf

http://www.jobverliebt.de/wp-content/uploads/rearay.pdf

https://www.articlemarketingitaliano.it/wp-content/uploads/2023/01/Download\_free\_Adobe\_Photoshop\_CC\_2018\_Version\_19\_License\_Key\_PCWindows\_2022.pdf

https://istanbulkulucka.com/wp-content/uploads/2023/01/How-To-Download-Photoshop-Windows-81-

## LINK.pdf

The top 10 tools in Photoshop are direct products of the developer's imagination and creativity. Photographers' and designers' work becomes easier and more seamless through these tools. Innovations of the Adobe Photoshop software have taught many designers how to improve the quality of images, yet they have troubled the limitations of the software. As a Photoshop user, you need to stay on top of the changes in technology in order to keep creating. Photoshop Elements is evolving guickly as well, with regular updates to keep up with new features. If you're looking for a simple way to get the job done, there are a lot of great free tools to choose from. And if you want to explore the rich menu of features in Photoshop, you'll want to jump into a class or attend a short course. Alternatively, you can search for online tutorials on how to use Photoshop in new ways. And finally, read other articles on Photography U like this one on Do you want your photos to look like an Instagram selfie? Our workflow for photo editing involves stepping through our large collection of tools, each with a related effect, feature or option. This video shows our top 20 tools for creating web, print and mobile projects, which film in our photo editing team. Utilising a process called 'Jumping the Gun', which ties into Adobe Photoshop's vector editing, we show you some of the shortcuts and time-saving tips for taming Photoshop to fit into your daily workflow. The future of photography is mobile and we're grateful for the opportunity to help develop photography apps for IOS and Android. In our latest update we've added a special Effects panel that makes creating and printing photos from mobile devices a breeze. And we're always listening for feedback from our users and our community. You can play a part in this by letting us know if you use tools you like the look of and what you'd like to see on the Creative Cloud Photography App site for iOS and Android.